## *Class 1*

- *Basic data warehousing sessions*
- *Slowly changing dimensions*
- *Data marts*
- *Normalization Denormalization*
- *Primary Key, Foreign Key*

**Class 2** 1: Introduction - Architecture 2: Retrieving Data Using the SQL SELECT Statement

#### **Class 3** 3: Restricting and Sorting Data 4: Using Single-Row Functionsto Customize Output

**Class 4** 5: Reporting Aggregated Data Using the Group Functions 6: Displaying Data from Multiple Tables

**Class 5** 7: Using Subqueries to Solve Queries 8: Using the Set Operators

**Class 6** 9: Manipulating Data 10: Using DDL Statements to Create and Manage Tables

**Class 7** 11: Creating Other Schema Objects 12: Managing Objects with Data Dictionary Views

## **Class 8**

13: Controlling User Access 14: Managing Schema Objects

**Class 9** 15: Retrieving Data Using Subqueries 16: Introduction to PL/SQL

**Class 10** 17: Declaring PL/SQL Variables 18: Writing Executable Statements

## **Class 11** 19: Writing Control Structures 20: Handling Exceptions

**Class 12** 21: Creating Stored Procedures 22: Performance tuning

**Class 13** Questions and Interview preparation

# **Oracle Content**

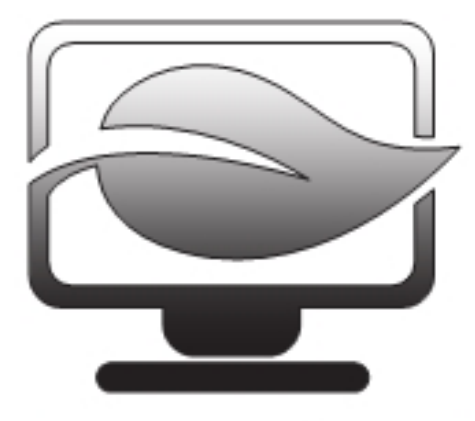

Stay Ahead

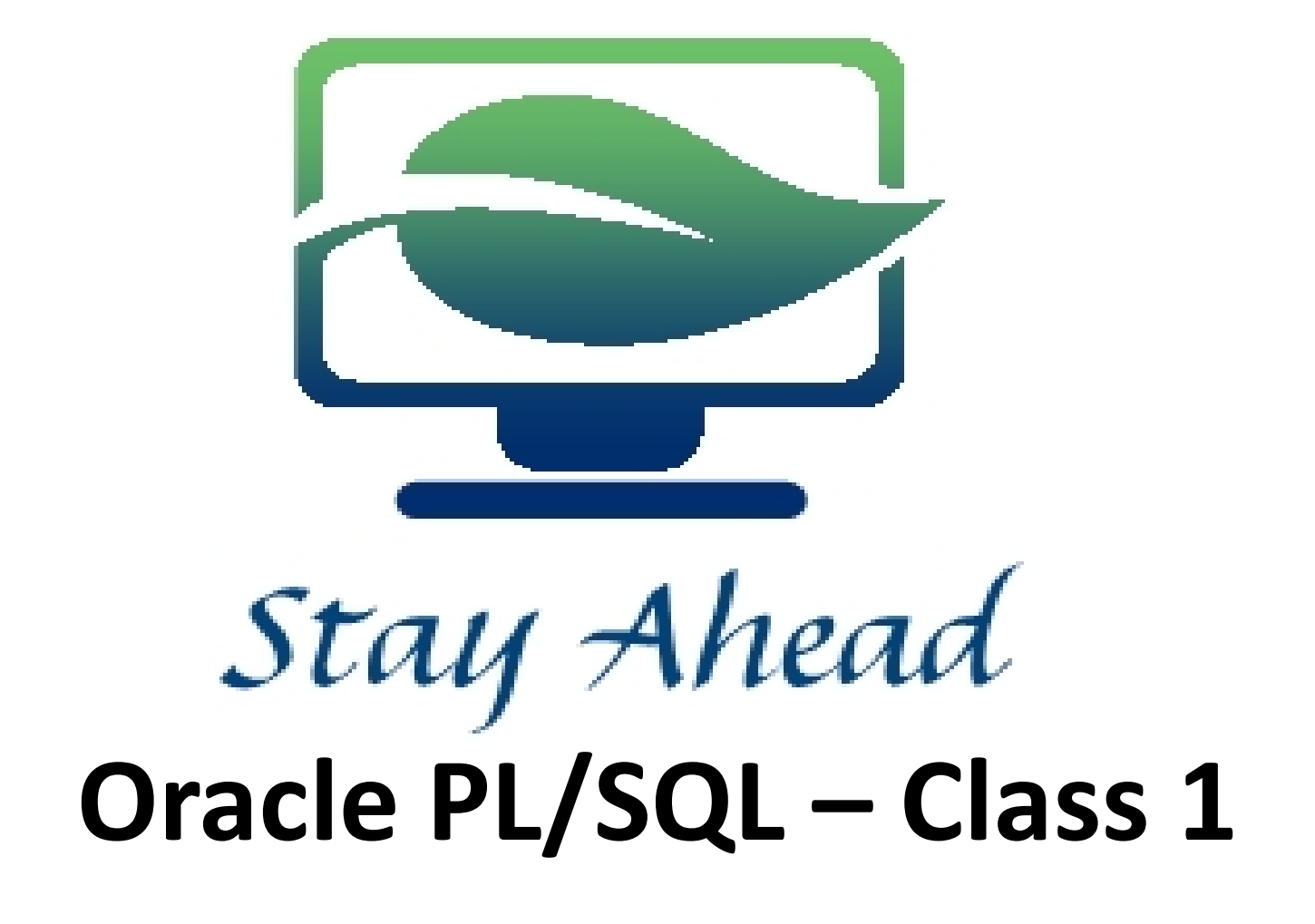

Stay Ahead – Oracle PL/SQL - Class 1

## **Oracle Architecture**

# Stay Ahead

#### **Connecting to an Oracle Instance:**

• Establishing a user connection

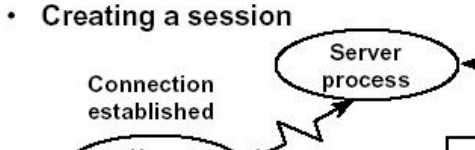

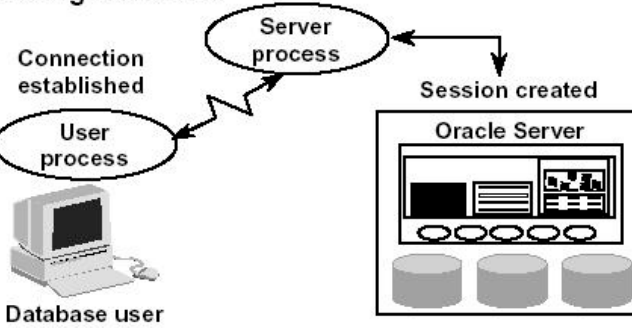

Dedicated server (Single user) & Shared Server (Multiple users)

Sessions: When a user connects to an Oracle server, this is termed a session.

The **User Global Area** is session memory and these memory structures are described later in this document. The session starts when the Oracle server validates the user for connection. The session ends when the user logs out (disconnects) or if the connection terminates abnormally (network failure or client computer failure).

A user can typically have more than one concurrent session, e.g., the user may connect using SQLPlus and also connect using Internet Developer Suite tools at the same time. The limit of concurrent session connections is controlled by the DBA.

If a system users attempts to connect and the Oracle Server is not running, the system user receives the **Oracle Not Available** error message.

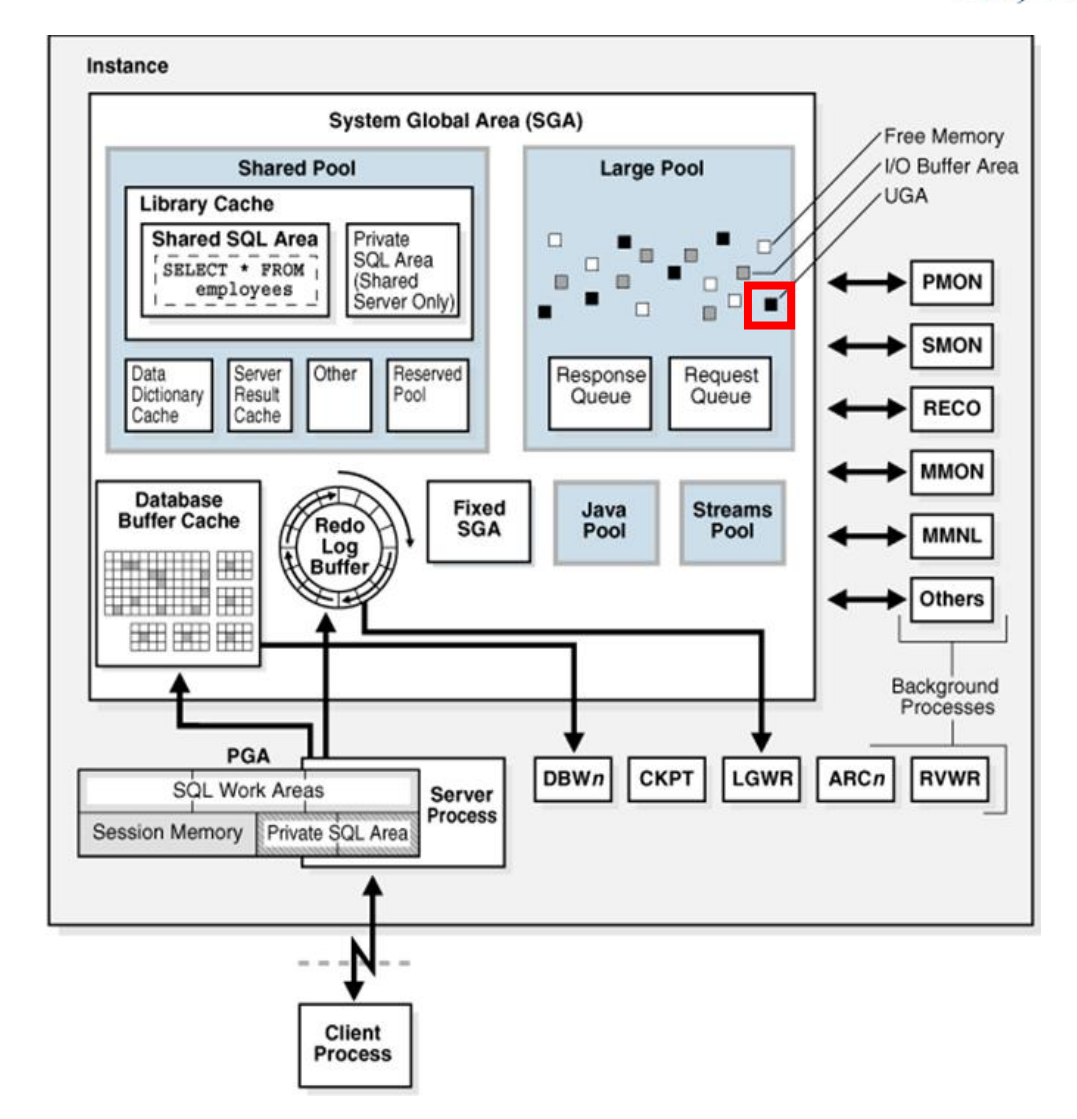

## **Oracle Architecture**

**Physical Structure** 

#### The physical structure includes three types of files:

- **Control files**
- **Datafiles**

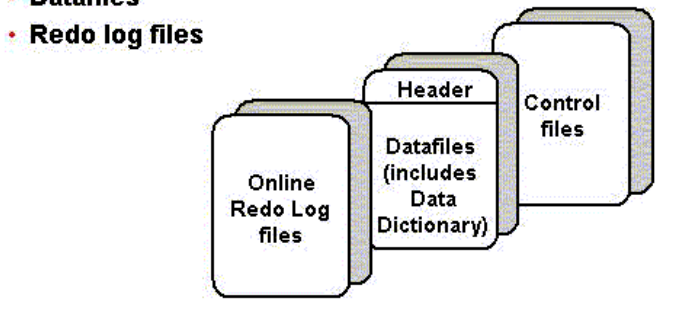

- **Data files** these contain the organization's actual data.
- **Redo log files** these contain a chronological record of changes made to the database, and enable recovery when failures occur.
- **Control files** these are used to synchronize all database activities and are covered in more detail in a later module.

## **Memory Management and Memory Structure**

#### **Automatic memory management:**

- o DBA specifies the target size for instance memory.
- o The database instance automatically tunes to the target memory size.
- o Database redistributes memory as needed between the SGA and the instance PGA.

## **Automatic shared memory management:**

- o This management mode is partially automated.
- o DBA specifies the target size for the SGA.
- o DBA can optionally set an aggregate target size for the PGA or managing PGA work areas individually.

## **Manual memory management:**

o Instead of setting the total memory size, the DBA sets many initialization parameters to manage components of the SGA and instance PGA individually.

## **The memory structures include three areas of memory:**

o **System Global Area (SGA)** – this is allocated when an Oracle Instance starts up.

The SGA is a read/write memory area that stores information shared by all database processes and by all users of the database (sometimes it is called the Shared Global Area).

- This information includes both organizational data
- The SGA is allocated in memory and virtual memory.
- The size of the SGA can be established by a DBA by assigning a value to the parameter SGA\_MAX\_SIZE in the parameter file—this is an optional parameter.

o **Program Global Area (PGA)** – this is allocated when a Server Process starts up.

A PGA is a non shared memory region that contains data and control information exclusively for use by an Oracle process.

- A PGA is created by Oracle Database when an Oracle process is started.
- One PGA exists for each Server Process and each Background Process.
- o **User Global Area (UGA)** this is allocated when a user connects to create a session.

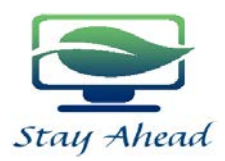

## **Oracle Architecture**

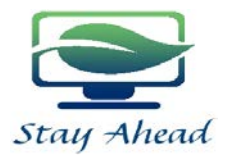

**Shared Pool** 

- Used to store:
	- Most recently executed SQL statements
	- Most recently used data definitions
- It consists of two key performance-related memory structures:

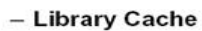

- Data Dictionary Cache

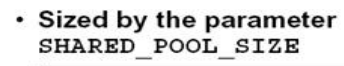

ALTER SYSTEM SET SHARED POOL SIZE =  $64M$ ;

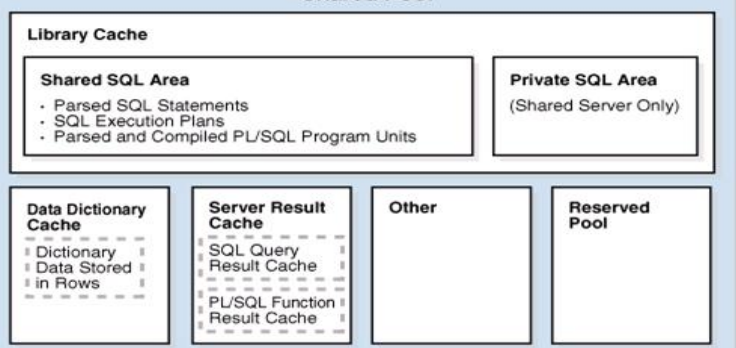

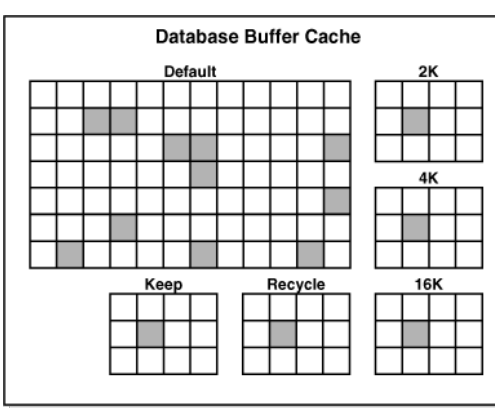

**Library Cache** Shared SQL Area SELECT \* FROM employees **Shared Pool** Data Server Dictionary Result Cache Cache **Database Buffer Cache** ⊞⊞ 进 5111111 用田田

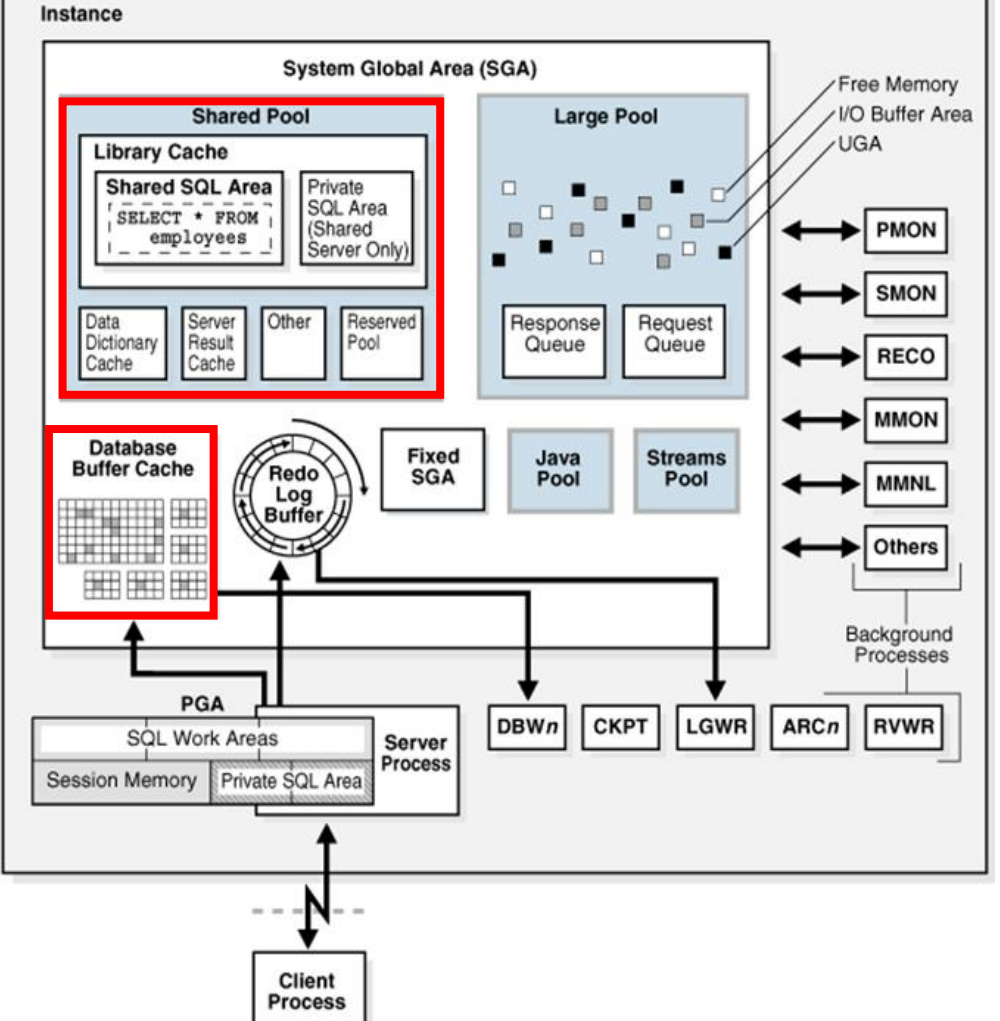

**Store actual data in cache Stay Ahead – Oracle PL/SQL - Class 1 Stay Ahead – Oracle PL/SQL - Class 1** 

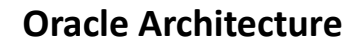

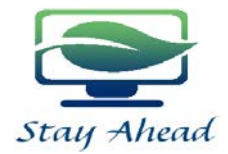

## **Redo Log Buffer**

- Records all changes made to the database data blocks
- Primary purpose is recovery
- Changes recorded within are called redo entries ٠
- Redo entries contain information to reconstruct ٠ or redo changes
- · Size defined by LOG BUFFER

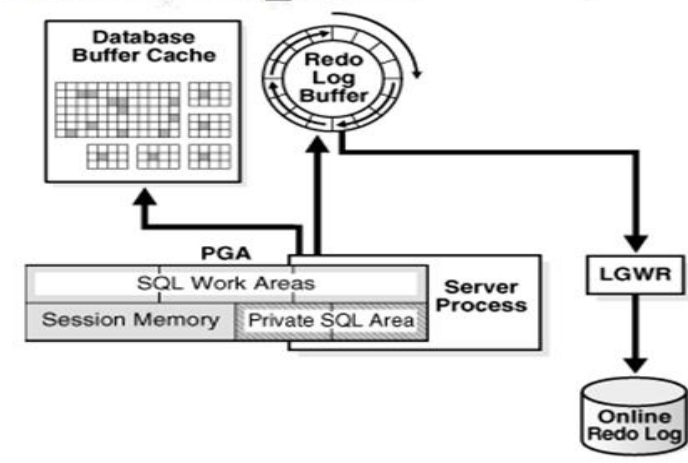

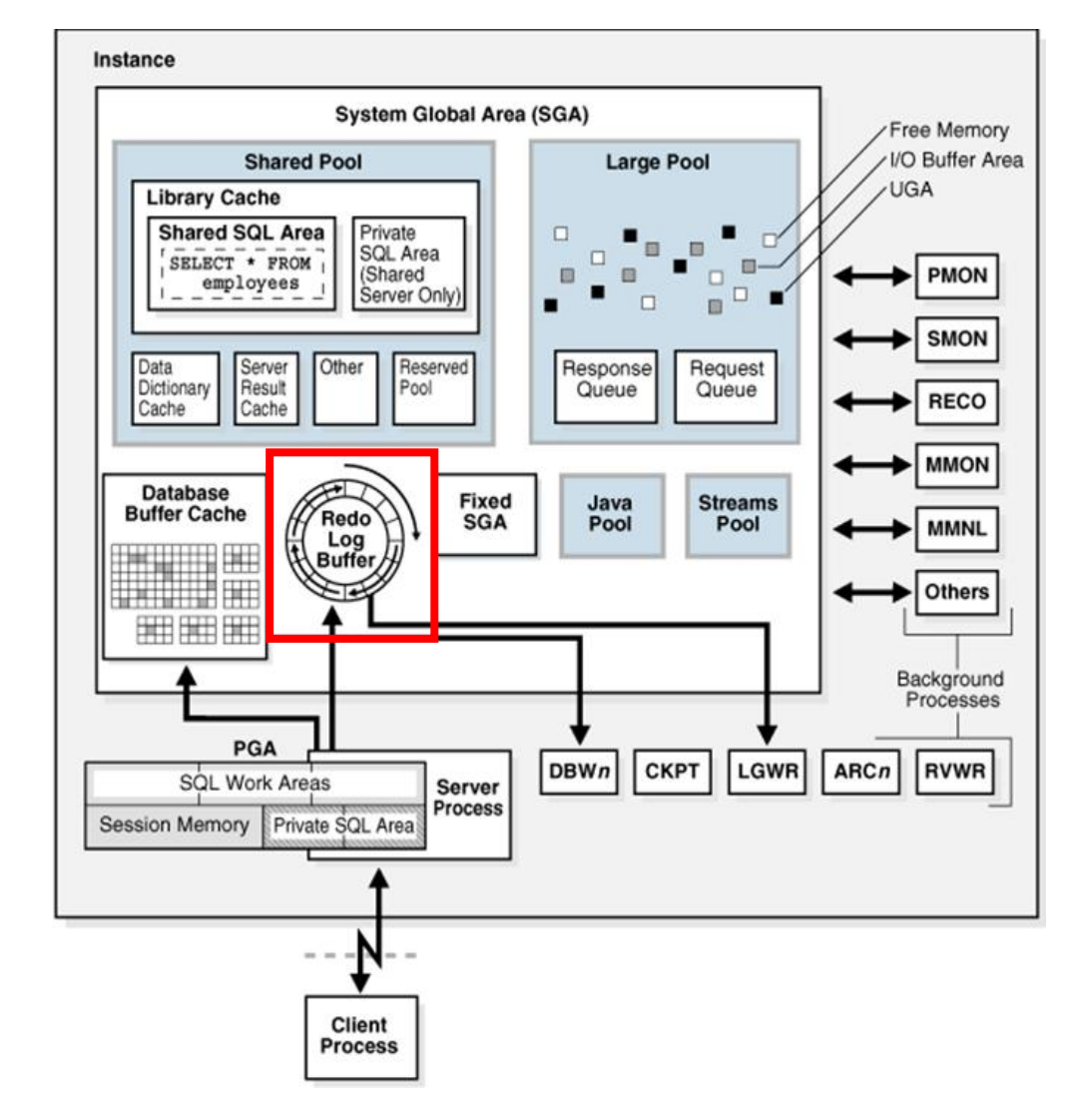

## **Oracle Architecture**

## **Background Process**

Mandatory Background Processes

- Process Monitor Process (PMON)
- System Monitor Process (SMON)
- Database Writer Process (DBWn)
- Log Writer Process (LGWR)
- Checkpoint Process (CKPT)
- Manageability Monitor Processes (MMON and MMNL)
- Recover Process (RECO)

**Process Monitor (PMON)** 

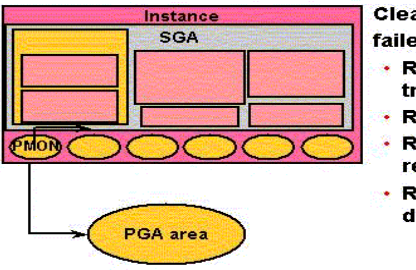

Cleans up after failed processes by: Rolling back the transaction Releasing locks **Releasing other** resources **Restarting dead** dispatchers

#### **System Monitor (SMON)**

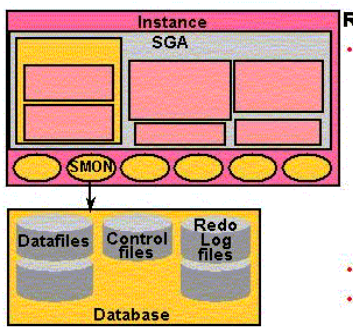

Responsibilities: Instance recovery - Rolls forward changes in redo logs - Opens database for user access - Rolls back uncommitted transactions **Coalesces free space** Deallocates temporary

segments

#### Database Writer (DBWn)

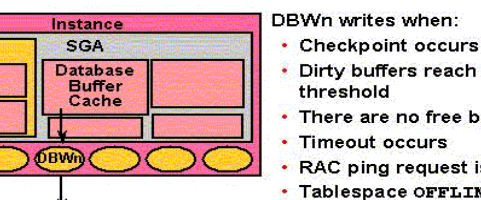

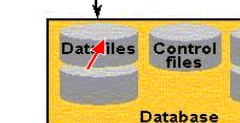

Dirty buffers reach threshold There are no free buffers Timeout occurs RAC ping request is made · Tablespace OFFLINE Tablespace READ ONLY

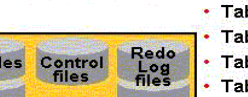

Table DROP or TRUNCATE **Tablespace BEGIN BACKUP** 

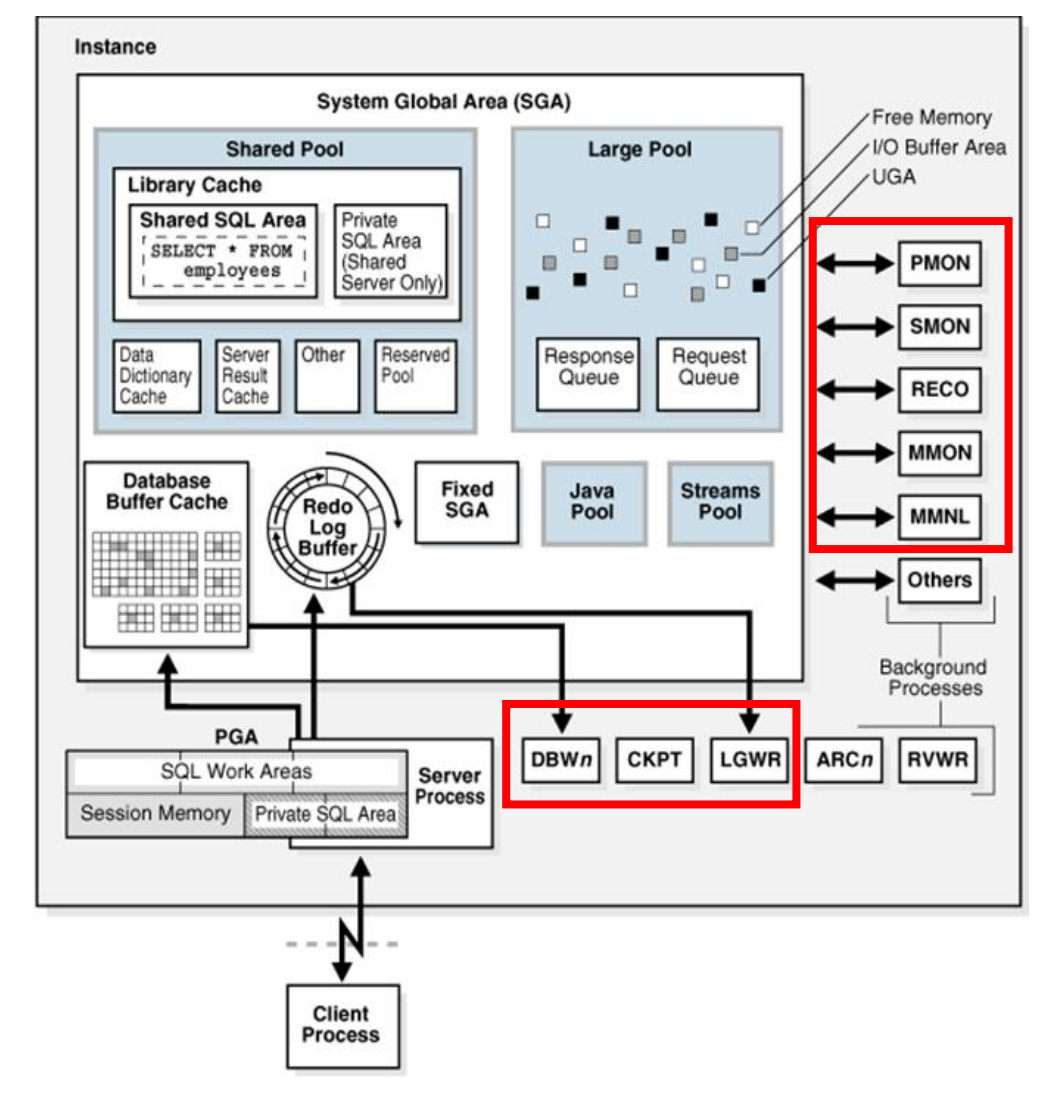

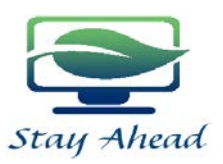

## **Oracle Architecture**

## **Background Process**

Mandatory Background Processes

- Process Monitor Process (PMON)
- System Monitor Process (SMON)
- Database Writer Process (DBWn)
- Log Writer Process (LGWR)
- Checkpoint Process (CKPT)
- Manageability Monitor Processes (MMON and MMNL)
- Recover Process (RECO)

#### Log Writer (LGWR)

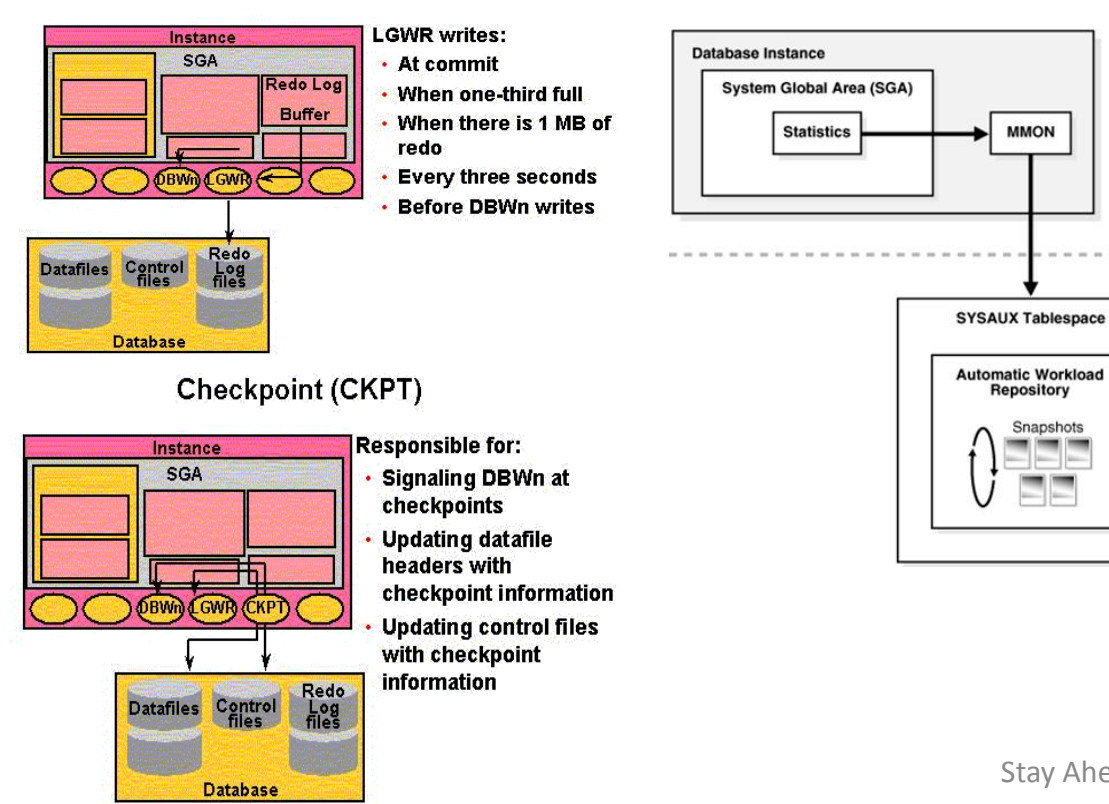

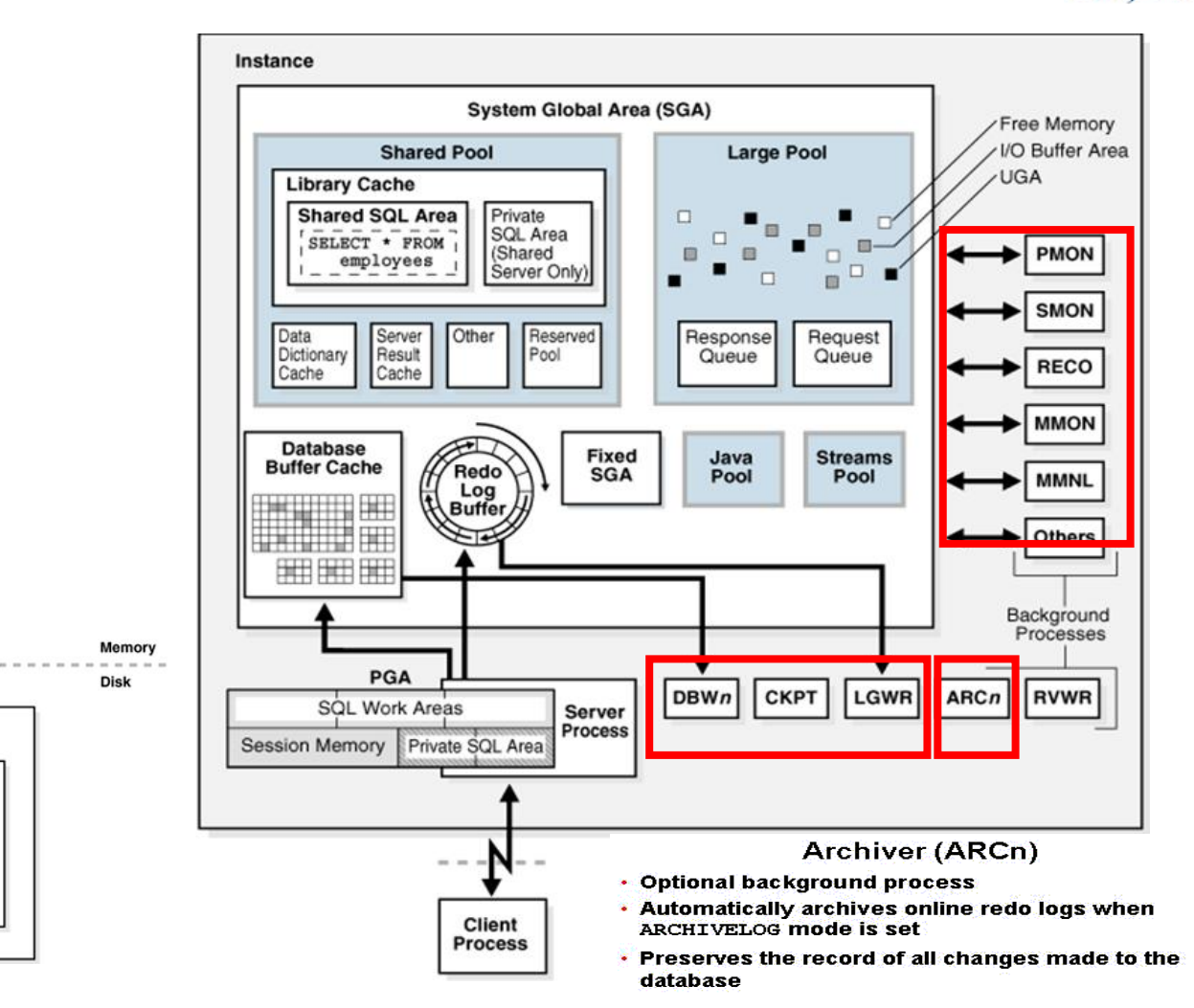

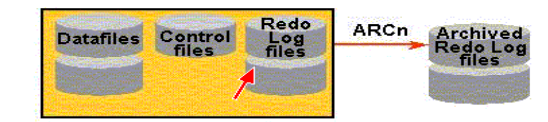

**MMON** 

Snapshots

**THE PRIME** 

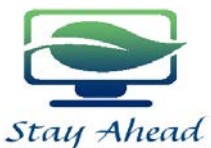

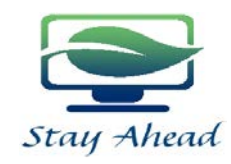

## **Retrieving Data Using the SQL SELECT Statement**

To extract data from the database, you need to use the structured query language (SQL) SELECT statement. You may need to restrict the columns that are displayed.

**Projection:** Choose the columns in a table that are returned by a query. Choose as few or as many of the columns as needed.

**Selection:** Choose the rows in a table that are returned by a query. Various criteria can we used to restrict the rows that are retrieved.

**Joining:** Bring together data that is stored in different tables by specifying the link between them.

#### **Various ways to fetch all the columns data from table** SELECT \* FROM HR.EMPLOYEES;

SELECT EMPLOYEE ID, FIRST NAME, LAST NAME, EMAIL, PHONE NUMBER, HIRE\_DATE, JOB\_ID, SALARY, COMMISSION\_PCT, MANAGER\_ID, DEPARTMENT\_ID FROM HR.EMPLOYEES;

- SQL statements are not case-sensitive
- SQL statements can be on one or more lines
- Keywords cannot be abbreviated or split across lines
- In SQL Developer, SQL statements can optionally be terminated by a semicolon(;), Semicolons are required if you execute multiple SQL statements

#### **Arithmetic Expressions**

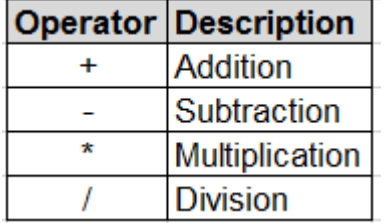

SELECT LAST\_NAME, SALARY, SALARY+300 FROM HR.EMPLOYEES;

#### **Operator Precedence**

SELECT LAST\_NAME, SALARY, 12\*SALARY+300 FROM HR.EMPLOYEES;

SELECT LAST\_NAME, SALARY, 12\*(SALARY+300) FROM HR.EMPLOYEES;

#### **Defining a NULL value**

- A NULL value is Unknown, Undefined, Unavailable value
- A NULL is not same as ZERO or BLANK space

SELECT LAST\_NAME, JOB\_ID, SALARY, COMMISSION\_PCT FROM HR.EMPLOYEES;

#### **\*\*\*NULL value Arithmetic leads to NULL\*\*\***

SELECT LAST\_NAME, JOB\_ID, SALARY,COMMISSION\_PCT, 12\*SALARY\*COMMISSION\_PCT FROM HR.EMPLOYEES;

## **Defining column Alias**

SELECT LAST\_NAME, JOB\_ID, SALARY,COMMISSION\_PCT, 12\*SALARY\*COMMISSION\_PCT AS YEAR\_COMM FROM HR.EMPLOYEES;

## SELECT LAST\_NAME, JOB\_ID, SALARY,COMMISSION\_PCT, 12\*SALARY\*COMMISSION\_PCT YEAR\_COMM FROM HR.EMPLOYEES;

## **Retrieving Data Using the SQL SELECT Statement**

## **Concatenation Operator**

SELECT LAST\_NAME || JOB\_ID as EMPLOYEES FROM HR.EMPLOYEES;

If you concatenate NULL value with LAST\_NAME the output will be LAST\_NAME

SELECT LAST\_NAME|| COMMISSION\_PCT FROM HR.EMPLOYEES;

## **Literal characters**

SELECT LAST\_NAME || ' is a ' || JOB\_ID as EMPLOYEES FROM HR.EMPLOYEES;

## **Duplicate Rows**

SELECT DEPARTMENT\_ID FROM HR.EMPLOYEES;

SELECT DISTINCT DEPARTMENT\_ID FROM HR.EMPLOYEES;

## **DESCRIBE TABLE**

Use describe command to see the structure of the table

DESCRIBE HR.EMPLOYEES;

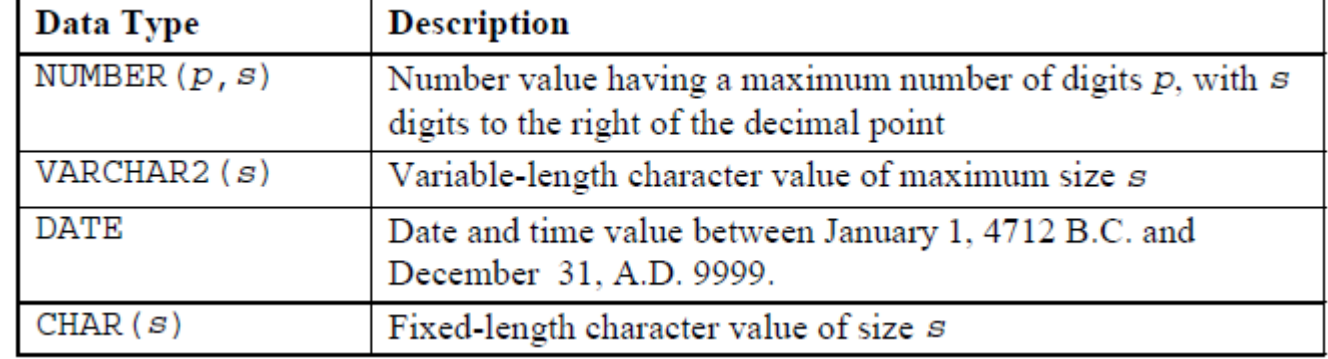

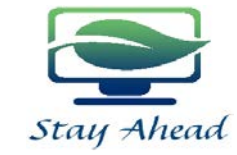

## **Retrieving Data Using the SQL SELECT Statement**

## **Test your knowledge**

The following SELECT statement executes successfully: SELECT LAST\_NAME, JOB\_ID, SALARY AS SAL FROM HR.EMPLOYEES;

## TRUE/FALSE?

The following SELECT statement executes successfully: SELECT \* FROM HR.JOB\_GRADES;

## TRUE/FALSE?

There are three coding errors in the following statement. Can you identify them? SELECT EMPLOYEE\_ID, LAST\_NAME, SAL X 12 ANNUAL SALARY FROM HR.EMPLOYEES;

## **Exercise**

1) Your first task is to determine the structure of the DEPARTMENTS table and its content

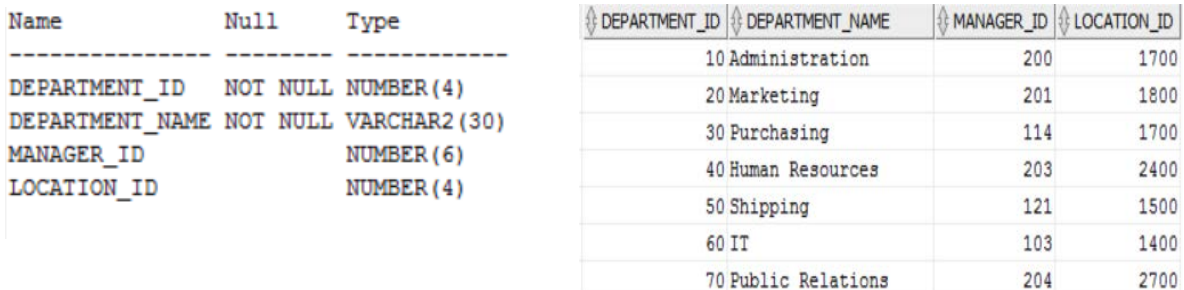

2) The HR department wants a query to display the last name, job code, hire date and employee number for each employee, with the employee number appearing first. Provide an alias STARTDATE for the hire date column. **(Shown below)**

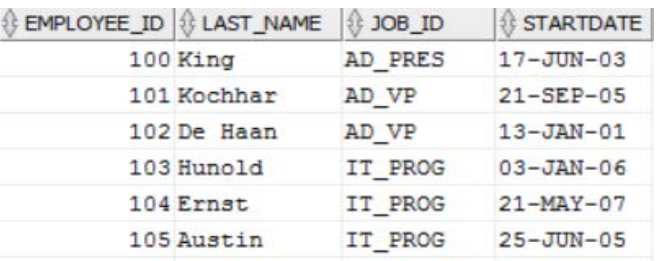

3) The HR department needs a query to display all unique job codes from the EMPLOYEES table

4) The HR department has requested a report of all employees and their job ids. Display the last name concatenated with the job id. Name the column as DETAILS. **(Shown below)**

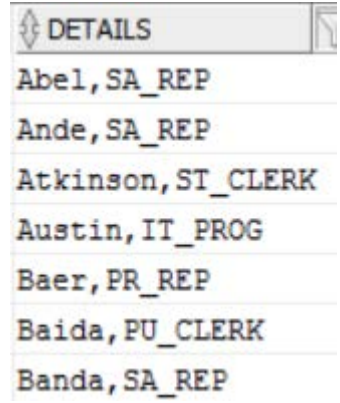

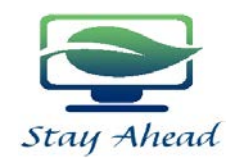